## SAP ABAP table FMHICI {Commitment items hierarchy}

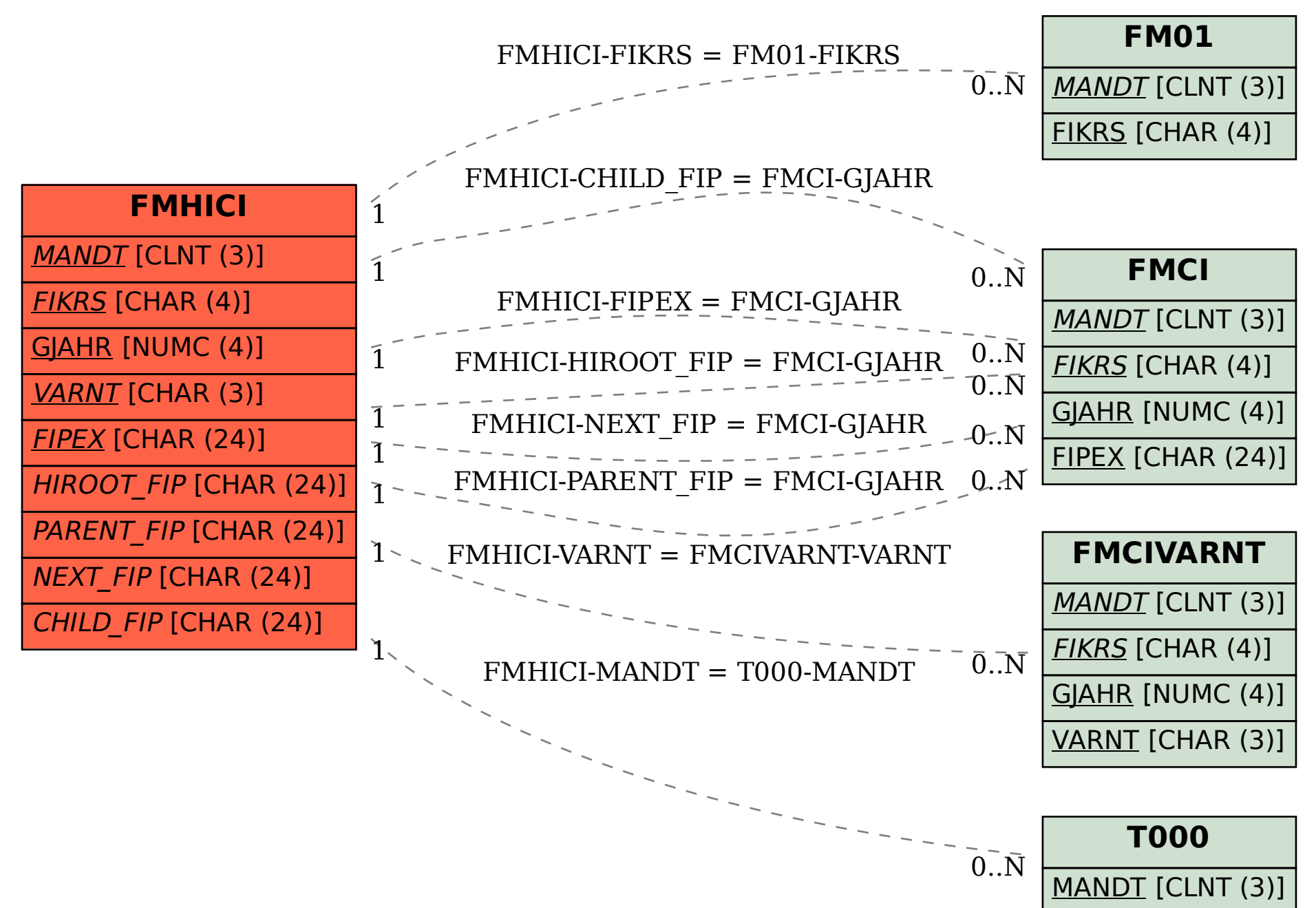